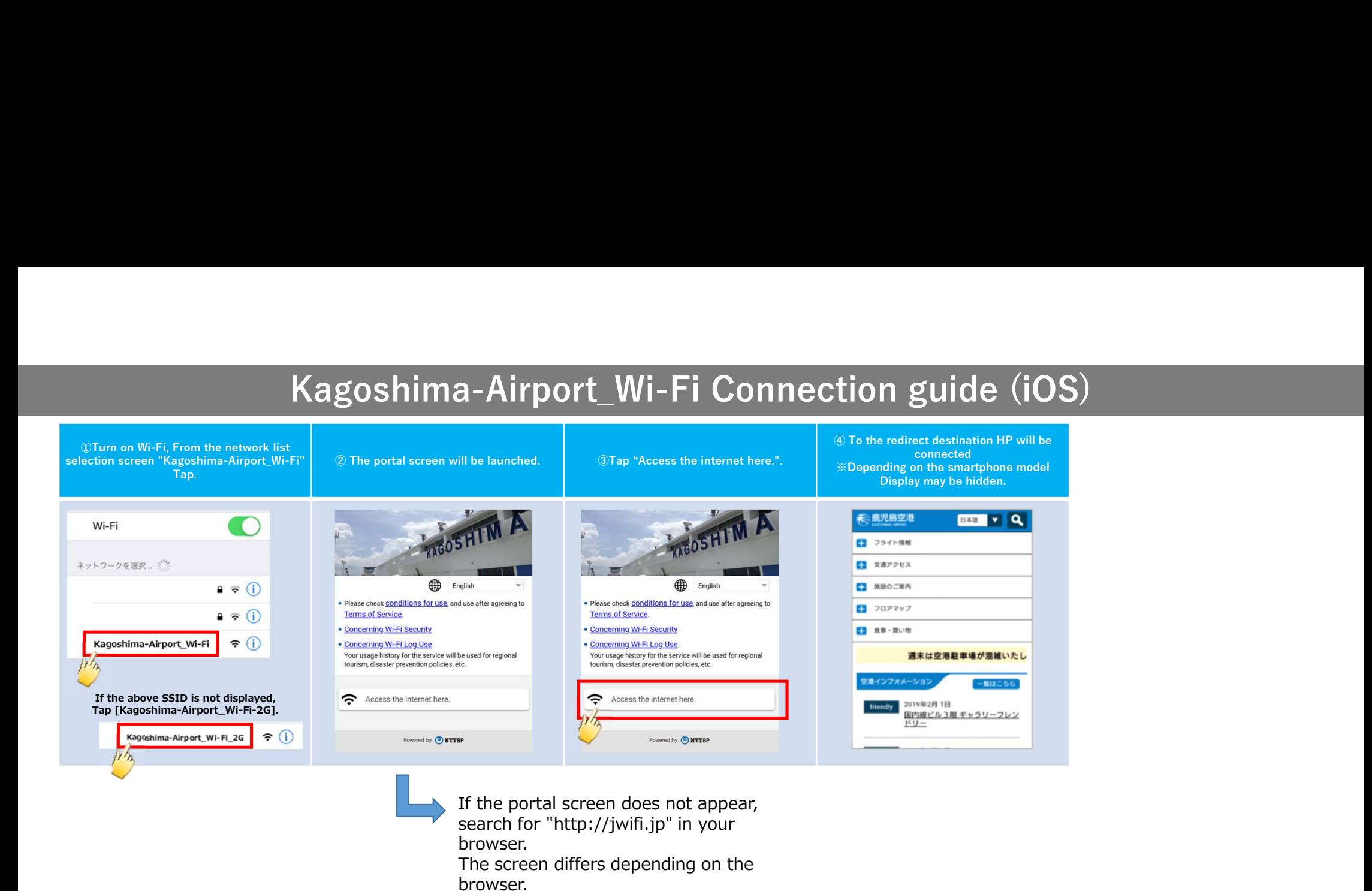

SIMなし 〒

検索/Webサイト名入力

Y!

rahon co in Yahoo!  $Q$  77%

Þ

Bing

キャンセル

13:05

С

Google

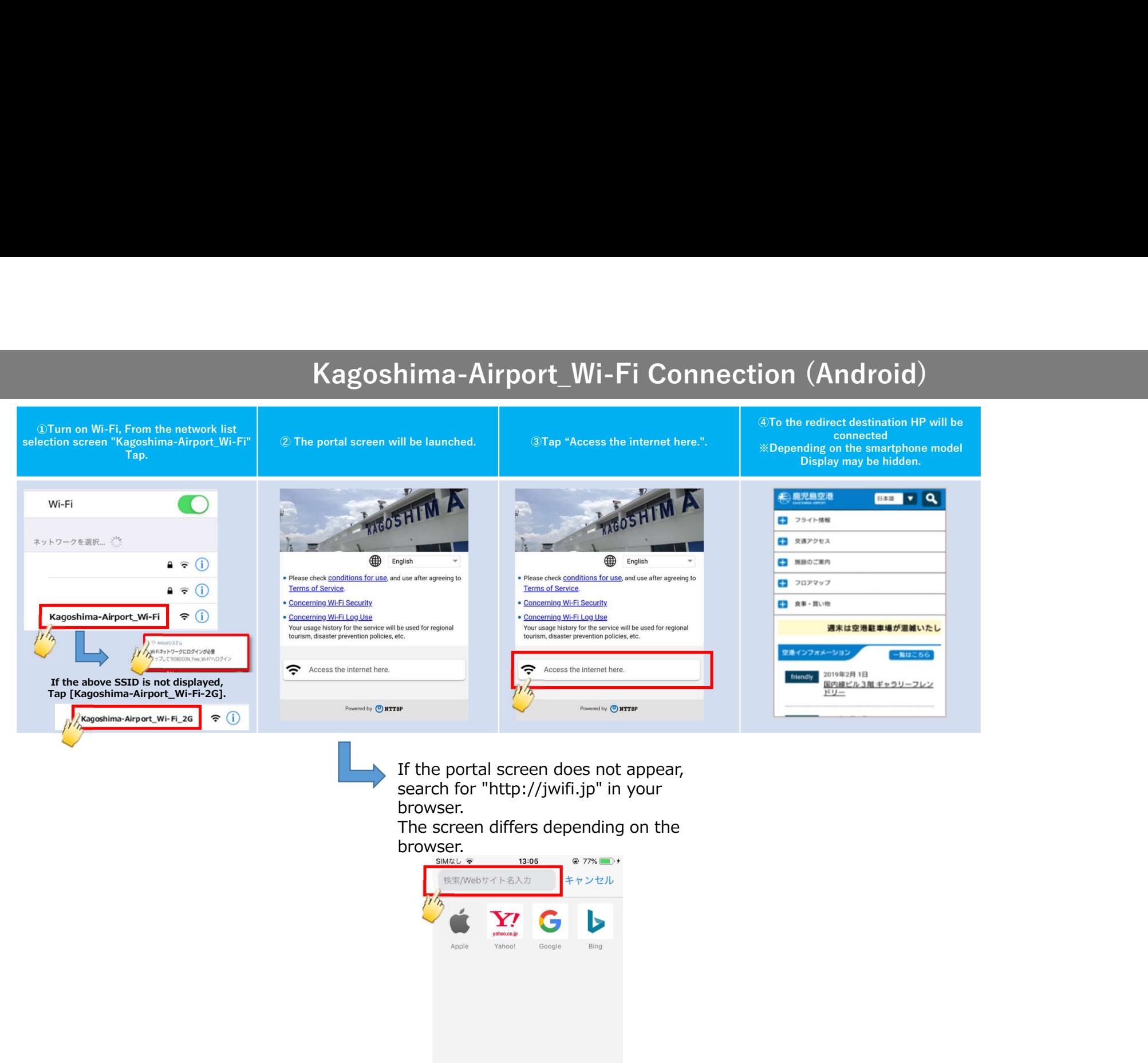